## **Simulation of Molecules in LAMMPS**

**David Keffer Department of Materials Science & Engineering University of Tennessee, Knoxville date begun: February 22, 2016 date last updated: February 23, 2016**

### **Table of Contents**

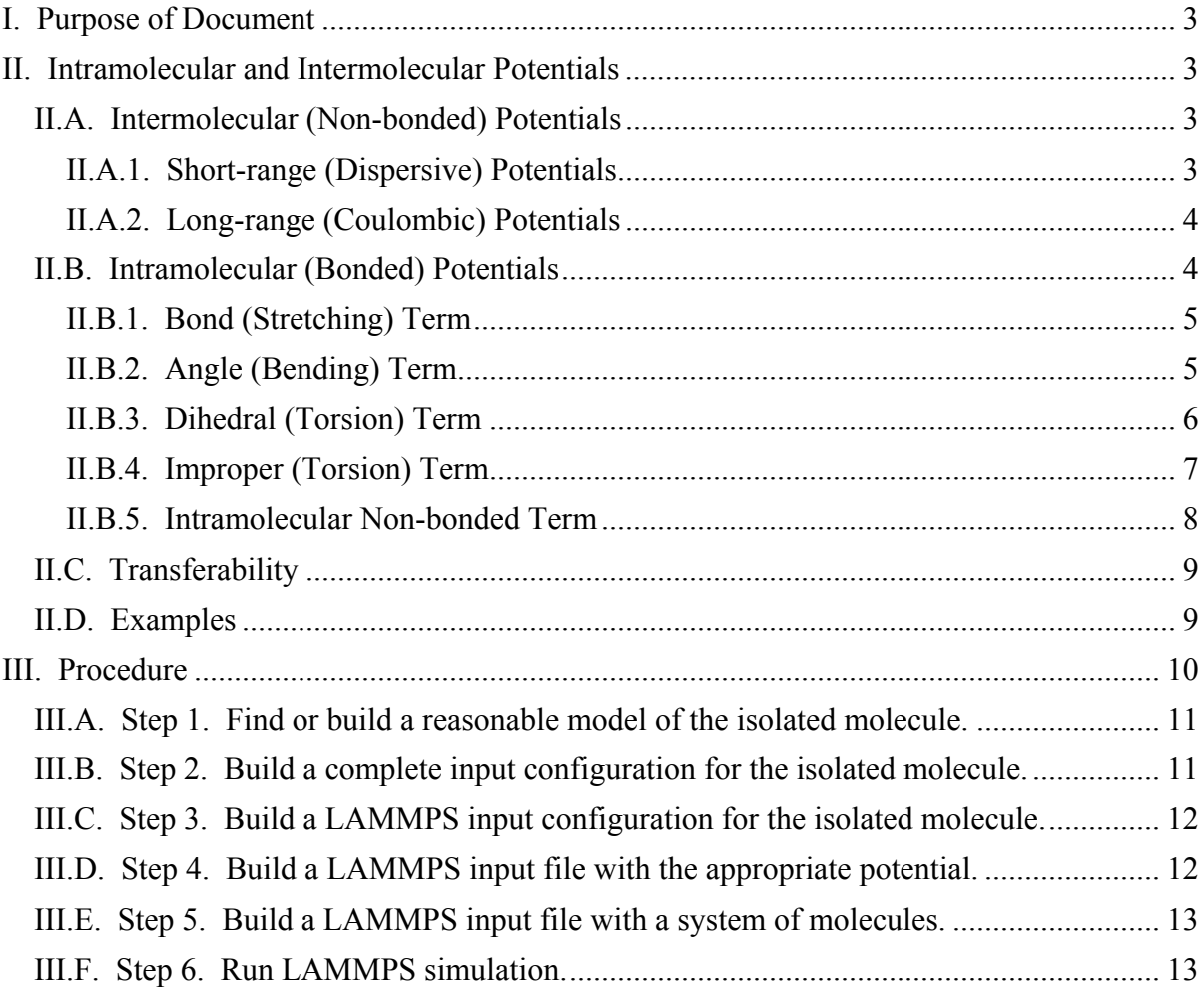

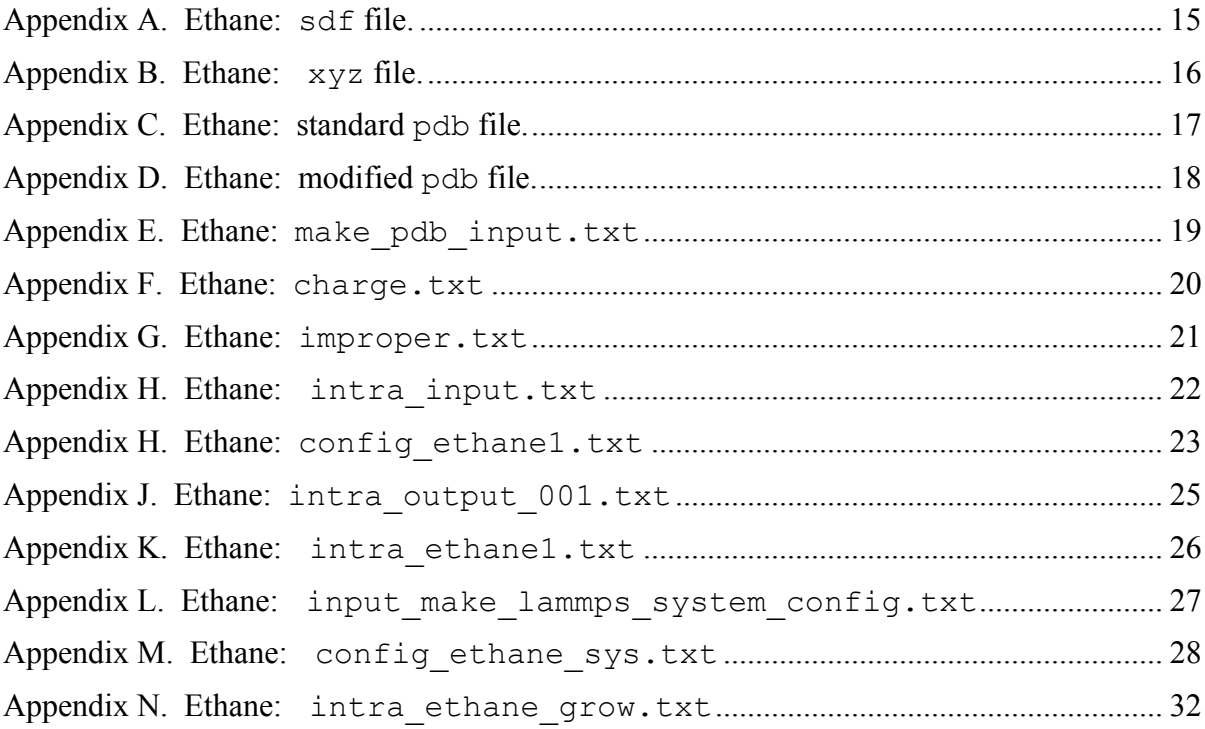

## <span id="page-2-0"></span>**I. Purpose of Document**

The purpose of this document is to provide a practical introduction to the simulation of molecules in LAMMPS. This is particularly challenging since there is significant work that must be done to create the initial configuration, including positions and connectivity, as well as the potential file. This must be done outside LAMMPS. There are a variety of tools available to achieve this end and this example demonstrates the use of one such tool.

## <span id="page-2-1"></span>**II. Intramolecular and Intermolecular Potentials**

The simulation of a "molecule" is different from the simulation of a Lennard-Jones fluid or a metal because a molecule contains many different kinds of interaction potentials. One must remember that a classical simulation uses empirical potentials to describe the interaction between atoms or more generally particles. (A particle could also be a "united atom", such as a CH2 group in an alkane, or a molecule, such as  $CH<sub>4</sub>$ .)

In general, when describing molecular systems, the interaction potential is divided into intermolecular (between molecules) and intramolecular (within a molecule) components.

$$
U_{\text{total}} = U_{\text{inter}} + U_{\text{intra}} \tag{1}
$$

#### <span id="page-2-2"></span>**II.A. Intermolecular (Non-bonded) Potentials**

The proper terminology for an intermolecular potential is a non-bonded potential because one can imagine in a large macromolecule, such as a polymer or a protein, that atoms separated by many bonds, are unaware that they may be part of the same molecules. In its equilibrium state, a polymer may be coiled up. Segments of the polymer separated by long distances along the backbone may come into close proximity with each other. Atoms in these segments will interact through the same non-bonded potential as if they were part of different molecules.

Often the intermolecular or non-bonded potential is separated into a short-range interaction, such as Lennard-Jones, and a long-range interaction, usually Coulombic.

$$
U_{\text{inter}} = U_{\text{inter,SR}} + U_{\text{inter,LR}} \tag{2}
$$

### <span id="page-2-3"></span>**II.A.1. Short-range (Dispersive) Potentials**

The Lennard-Jones potential is an example of "intermolecular potential" because it describes interactions between particles in different molecules. The particles cannot overlap, necessitating a repulsive potential, and they attract due to an dispersive (induced-dipole-induced-dipole) interaction. Explicitly, the total short-range interaction is often expressed as the sum of pairwise interactions between atoms located on different molecules.

$$
U_{\text{inter,SR}} = \frac{1}{2} \sum_{i=1}^{N_m} \sum_{j=1}^{N_m} \sum_{ia=1}^{N_{a,t}(im)} \sum_{j=1}^{N_{a,t}(im)} U_{\text{inter,SR},t}(ia)t(ja)
$$
  
= 
$$
\frac{1}{2} \sum_{i=1}^{N_m} \sum_{j=1}^{N_m} \sum_{ia=1}^{N_{a,t}(im)} \sum_{j=1}^{N_{a,t}(im)} 4\varepsilon_{t(ia)t(ja)} \left[ \left( \frac{\sigma_{t(ia)t(ja)}}{r_{ia,im,ja,jm}} \right)^{12} - \left( \frac{\sigma_{t(ia)t(ja)}}{r_{ia,im,ja,jm}} \right)^{6} \right]
$$
(3)

In this expression,  $N_m$  indicates the number of molecules in the system, which may be of different types.  $N_{a,t(im)}$  indicates the number of atoms in a molecule of type *im*. The Lennard-Jones parameters,  $\varepsilon_{t(ia)t(ia)}$  and  $\sigma_{t(ia)t(ia)}$ , are functions of the types of atoms *ia* and *ja*., irrespective of the molecules in which reside. The separation between particles,  $r_{ia,im,ia,im}$ , is the distance between atom *ia* on molecule *im* and atom *ja* on molecule *jm*.

#### <span id="page-3-0"></span>**II.A.2. Long-range (Coulombic) Potentials**

Of course, as we have seen before, this short-range interaction is usually truncated at some cut-off distance and a long tail correction is added. This can still be done. However, the longrange potential to which we refer in this context is the Coulombic potential.

$$
U_{\text{inter,LR}} = \frac{1}{2} \sum_{im=1}^{N_m} \sum_{jm=1}^{N_m} \sum_{ia=1}^{N_{a,t}(im)} \sum_{ja=1}^{N_{a,t}(im)} U_{\text{inter,LR},t(ia)t(ja)} = \frac{1}{2} \sum_{im=1}^{N_m} \sum_{jm=1}^{N_m} \sum_{ia=1}^{N_m} \sum_{j=1}^{N_{a,t}(im)} \frac{N_{a,t(jm)}}{4 \pi \varepsilon_o} \frac{q_{ia,im} q_{ja,jm}}{r_{ia,im,ja,jm}}
$$
(4)

In this expression,  $q_{i_a j_m}$  is the charge on atom *ia* of molecule *im* and  $\varepsilon_a$  is the permittivity of free space. In static charge simulations, the charge on atom *ia* of a given type of molecule is the same for all molecules of the type. In dynamic charge simulations, the charges evolve in time and will be different for every atom in the system, even for those who occupy analogous locations on a molecule.

#### <span id="page-3-1"></span>**II.B. Intramolecular (Bonded) Potentials**

Intramolecular potential include bonded interactions for atoms whose relative interactions are dominated by the nature of local chemical bonds and non-bonded interactions for atoms, which are separated by many bonds.

$$
U_{\text{intra}} = U_{\text{intra,bonded}} + U_{\text{intra,non-bonded}}
$$
 (5)

In this section we focus on the bonded interactions, because the functional form of the intramolecular non-bonded interactions are the same as those for the intermolecular interactions described above.

The intramolecular bonded potential energy is typically composed of four components.

$$
U_{\text{intra,bonded}} = \sum_{im=1}^{N_m} \left( U_{\text{bond}} + U_{\text{angle}} + U_{\text{dihedral}} + U_{\text{improper}} \right) \tag{6}
$$

We shall describe each of these four components below. It is important to understand that the intramolecular components are empirical in nature and are defined in order to reproduce known geometries of molecules.

#### <span id="page-4-0"></span>**II.B.1. Bond (Stretching) Term**

The first term in the intramolecular, bonded interaction is the "bond" or "stretching" term. This potential describes the interaction between two atoms connected by a chemical bond. Often, this interaction is described by a Hookean spring,

$$
U_{\text{bond}} = \sum_{b \text{onds}} \frac{k_{r,t(ia),t(ja)}}{2} \left( r_{ia,ja} - r_{eq,t(ia),t(ja)} \right)^2 \tag{7}
$$

where the force constant and the equilibrium bond distance,  $k_{r,t(ia),t(ja)}$  and  $r_{eq,t(ia),t(ja)}$ , are defined for a bond connecting atoms of type *ia* and type *ja*. In other words the force constant and equilibrium separation for a carbon-carbon bond are different than that of a carbon-hydrogen bond. Besides type, the only thing that matters in this bond is the distance between atoms,  $r_{ia}$   $_{ia}$ . Therefore, this potential describes bond stretching between adjacent atoms.

Note that some potentials may absorb the factor of two into the force constant. Therefore, one must always read the original papers carefully to make sure that one understands the functional form into which the parameters are being inserted.

It is known that the use of a parabola to describe the energy of a chemical bond is an approximation. Compression is typically more difficult than expansion. Consequently there is an asymmetry in the energy that cannot be captured with a second order polynomial. If you are investigating a phenomenon in which this asymmetry is thought to play an important role, then you must use a potential that includes this asymmetry. There are a few examples of third-order polynomials used to describe bond stretching. One can also use tabulated data from first principles calculations.

#### <span id="page-4-1"></span>**II.B.2. Angle (Bending) Term**

The second term in the intramolecular, bonded interaction is the "angle" or "bending" term. This potential describes the interaction between three atoms connected in sequence by two chemical bonds. Often, this interaction is described by a Hookean spring applied to the angle defined by the three atoms,  $\theta_{ia,ia,ka}$ , rather than distance between them.

$$
U_{\text{angle}} = \sum_{\text{angle}} \frac{k_{\theta, t(\text{ia}), t(\text{ja}), t(\text{ka})}}{2} \left(\theta_{\text{ia}, \text{ja}, \text{ka}} - \theta_{\text{eq}, t(\text{ia}), t(\text{ja}), t(\text{ka})}\right)^2 \tag{8}
$$

where the force constant and the equilibrium bond distance,  $k_{\theta,t}(ia),t(ia),t(ka)}$  and  $\theta_{eq,t}(ia),t(ja),t(ka)}$ , are defined for an angle of a series of atoms of type *ia*, type *ja* and type *ka*. In other words the force constant and equilibrium separation for a hydrogen-carbon-hydrogen bond are different in methane ( $\theta_{ea,HCH} \approx 109.47^{\circ}$ ) than that of an oxygen-carbon-oxygen bond in carbon dioxide, (  $\theta_{eq,OCO} = 180^\circ$ ). Besides type, the only thing that matters in this bond is the angle,  $\theta_{ia,ja,ka}$ , defined by the three atomic positions,

$$
\cos\left(\theta_{ia,ja,ka}\right) = \frac{\left(r_{ia} - r_{ja}\right) \cdot \left(r_{ka} - r_{ja}\right)}{\left|r_{ia} - r_{ja}\right| \left|r_{ka} - r_{ja}\right|}\n\tag{9}
$$

Therefore, when one derives the force for this potential, one simply invokes the chain rule for differentiation,

$$
F_{ia,\alpha} \equiv -\frac{\partial U}{\partial r_{ia,\alpha}} = -\frac{\partial U}{\partial \theta_{ia,ja,ka}} \frac{\partial \theta_{ia,ja,ka}}{\partial r_{ia,\alpha}}
$$
(10)

There are many variations in functional form for the angle term. Again, the factor of one half may be absorbed in the force constant. The spring may be a function not of  $\theta_{ia,ia,ka}$  but of  $cos(\theta_{ia,ja,ka})$ . A clear understanding of the potential from the literature is required.

The functional form of a Hookean spring is an approximation. There are examples in the literature of potentials that include a "stretch-bend" terms, in which corrections to the angle energy are made on the basis of the lengths of the two bonds involved in defining the angle. Such terms may be required for the explicit reproduction of spectroscopic signatures.

#### <span id="page-5-0"></span>**II.B.3. Dihedral (Torsion) Term**

The third term in the intramolecular, bonded interaction is the "dihedral" or "torsion" term. This potential describes the interaction between four atoms connected in sequence by three chemical bonds. This interaction potential is needed to capture the difference between responsible for the preference of the gauche conformation over the eclipsed conformation in, for example, butane. Figure 1 illustrates the dihedral angle.

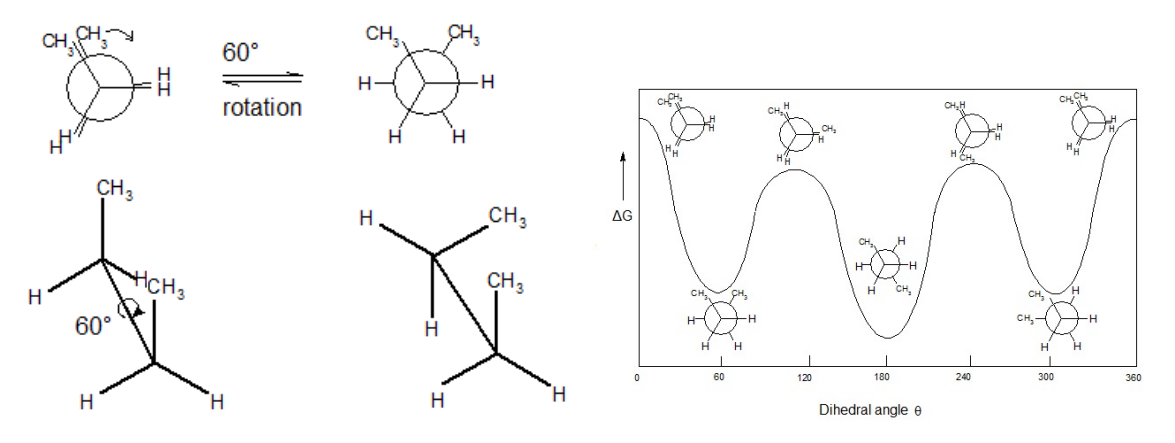

Figure 1. Dihedral torsion in butane. Plots from https://en.wikipedia.org/wiki/Conformational isomerism .

Often, this interaction is described by a combination of trigonometric functions, based on the torsion angle,  $\phi_{ia, ja, ka, la}$ , defined by the positions of atoms, *ia*, *ja*, *ka* and *la*. One such example is

$$
U_{\text{dihedral}} = \sum_{\text{dihedral}} \left( \frac{V_1}{2} \left[ 1 + \cos(\phi - \phi_1) \right] + \frac{V_2}{2} \left[ 1 - \cos(2\phi - \phi_2) \right] + \frac{V_3}{2} \left[ 1 + \cos(3\phi - \phi_3) \right] + \frac{V_4}{2} \left[ 1 - \cos(4\phi - \phi_4) \right] \right) \tag{11}
$$

Note that we dropped the subscripts on  $\phi$  and on the eight parameters,  $V_1, V_2, V_3, V_4$  and  $\phi_1, \phi_2, \phi_3, \phi_4$ . Note also that depending on the symmetry, many of these parameters may be zero.

In the figure above, we used an example of a carbon with  $sp<sup>3</sup>$  bond hybridization, resulting in a nominally tetrahedral geometry. Of course, dihedral torsion also applies to other systems. For example, in ethylene,  $H_2CCH_2$ , there is a double bond between the two carbon atoms, also known as  $sp<sup>2</sup>$  bond hybridization. In this case, the equilibrium torsion angle between opposite hydrogen is 0° or 180° degrees, resulting in a planar molecule. A torsion angle for a system with a triple bond, such as acetylene, HCCH, with sp bond hybridization, is undefined.

Aside from pathological cases, the dihedral angle,  $\phi_{ia,ja,ka,la}$ , is defined by the positions of the atoms defining the angle and is compute by calculating the angle of the  $(r_{ia} - r_{ja})$  and  $(r_{ia} - r_{ka})$ vectors projected onto a plane with a normal vector defined by  $(r_{ja} - r_{ka})$ .

Again, there are many variations in functional form for the dihedral term. A clear understanding of the potential from the literature is required.

#### <span id="page-6-0"></span>**II.B.4. Improper (Torsion) Term**

The fourth term in the intramolecular, bonded interaction is the "improper" or "improper torsion" term. This potential describes the interaction between four atoms, in which atoms three of the four atoms are connected to the fourth three chemical bonds. This interaction potential is typically used to induce planarity in molecules such as formaldehyde,  $CH<sub>2</sub>O$ , in which there is sp<sup>2</sup> bond hybridization of the central carbon. One might note that specifying the angles correctly

(to 180°) all combinations of HCH,  $OCH<sub>1</sub>$  and  $OCH<sub>2</sub>$ , should be sufficient to ensure planarity and this is true at 0 K. At finite temperature, one finds that the force constants for the angle potential developed for  $sp<sup>3</sup>$  carbon don't apply well to angles around  $sp^2$  carbon, so an extra term is needed to drive the system to planarity. The improper torsion angle is defined as the angle between two planes. The first plane is defined by the i, j and k atoms and the second plane is defined by the j, k and l atoms. One example of a corresponding functional form for the improper torsion is

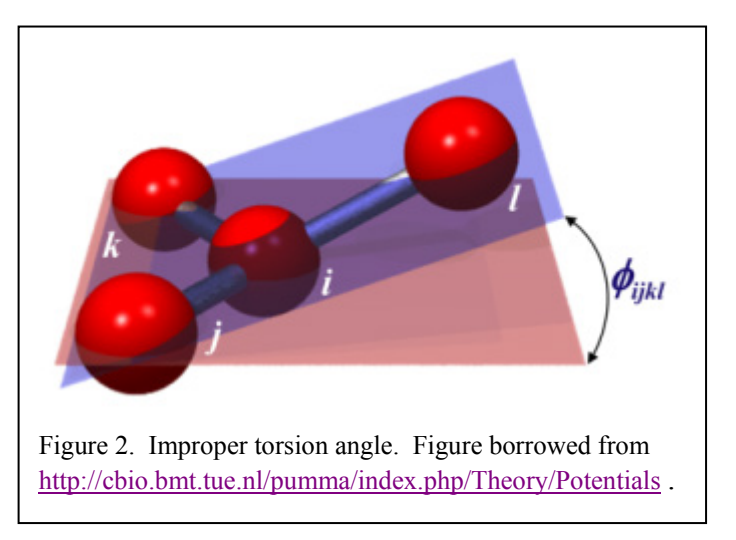

$$
U_{\text{improper}} = \sum_{\text{improper}} (K[1 + d\cos(n\phi)]) \tag{12}
$$

This form looks like one term of the dihedral potential in which the equilibrium angle is set to zero.

#### <span id="page-7-0"></span>**II.B.5. Intramolecular Non-bonded Term**

As noted above, the intramolecular non-bonded term has the same functional form as the intermolecular non-bonded term.

$$
U_{\text{intra,non-bond}} = U_{\text{intra,non-bond,SR}} + U_{\text{intra,non-bond,LR}} \tag{13}
$$

$$
U_{\text{intra,non-bond,SR}} = \frac{1}{2} \sum_{im=1}^{N_m} \sum_{ia=1}^{N_{a,t}(im)} \sum_{j a^*}^{N_{a,t}(im)} 4 \varepsilon_{t(ia)t(ja)} \left[ \left( \frac{\sigma_{t(ia)t(ja)}}{r_{ia,im,ja,im}} \right)^{12} - \left( \frac{\sigma_{t(ia)t(ja)}}{r_{ia,im,ja,im}} \right)^6 \right]
$$
(14)

$$
U_{\text{intra,non-bond,LR}} = \frac{1}{2} \sum_{i=1}^{N_m} \sum_{i=1}^{N_{a,i}(im)} \sum_{j=1}^{N_{a,i}(im)} \frac{1}{4 \pi \varepsilon_o} \frac{q_{ia,im} q_{ja,im}}{r_{ia,im,ja,im}}
$$
(15)

The only remaining uncertainty is to resolve how many bonds must separate atoms within a molecule before they interact via the non-bonded potential. To my knowledge there are three options. First, atoms that interact via bond, angle or torsion interactions, do not interact via nonbonded interactions; this means atoms separated by four or more bonds interact via non-bonded interactions. Second, atoms that interact via bond or angle interactions, do not interact via nonbonded interactions; this means atoms separated by three or more bonds interact via non-bonded interactions. This also means that the outermost atoms in a dihedral angle interact via both the dihedral potential and the non-bonded potential. The third common option is the same as the second except that atoms that are separated by three bonds, and therefore interact via the dihedral potential, interact via the non-bonded potential with a weakened factor, usually 0.5. LAMMPS can allow any of these rules.

### <span id="page-8-0"></span>**II.C. Transferability**

The dream of interaction potentials is broad transferability. In other words, the potential parameters are developed by optimization for a given parameter set based on a set of compounds and conditions. The hope is that this potential can also be used in other conditions and for other compounds. There are thus (at least) two kinds of transferability. The first corresponds to thermodynamic state. A transferable potential can be used to describe the system in a given range of temperature, pressure and composition. Certainly, potentials developed to describe molecular geometries at ambient temperatures will not function well at temperatures where the molecule decomposes. Thus there is a range where these potentials function. In terms of composition, transferability implies that the interaction potential between molecules of type A and A will not change when mixed with molecules of type B. It is true that one will now need a B-B potential and an A-B potential, but, for a transferable potential, the A-A potential doesn't change.

A transferrable potential should also work for similar compounds. In other words, a potential developed to describe bonds, angles torsions and non-bonded interactions in short alkanes should work for long alkanes as well. While this discussion is brought up in the section on intramolecular potentials, it also applies to atomic potentials. A potential parameterized to describe crystalline silicon, Si, likely does not work well as the Si-Si component in a potential describing silica,  $SiO<sub>2</sub>$ .

### <span id="page-8-1"></span>**II.D. Examples**

Over the years, many intramolecular potentials have been introduced. Some of the commonly used ones include,

● OPLS-aa (all atom)

Title: Development and Testing of the OPLS All-Atom Force Field on Conformational Energetics and Properties of Organic Liquids Author: William L. Jorgensen , David S. Maxwell , and Julian Tirado-Rives Journal: J. Am. Chem. Soc., 1996, 118 (45), pp 11225–11236 DOI: 10.1021/ja9621760

• OPLS-ua (united atom)

Title: The OPLS [optimized potentials for liquid simulations] potential functions for proteins, energy minimizations for crystals of cyclic peptides and crambin Author: William L. Jorgensen, Julian. Tirado-Rives Journal: J. Am. Chem. Soc., 1988, 110 (6), pp 1657–1666 DOI: 10.1021/ja00214a001

● TraPPE (united atom)

Title: Transferable potentials for phase equilibria. 1. United-atom description of nalkanes

Author: M.G. Martin, and J.I. Siepmann Journal: J. Phys. Chem. B, 102, 2569-2577 (1998).

• TraPPE (all atom)

Title: Transferable potentials for phase equilibria. 3. Explicit-hydrogen description of nalkanes

Author: B. Chen, and J.I. Siepmann

Journal: J. Phys. Chem. B, 103, 5370-5379 (1999).

● CHARMM

Title: Combined Ab initio/Empirical Approach for the Optimization of Lennard-Jones Parameters

Authors: Yin, D. and MacKerell, Jr., A.D.

Journal: Journal of Computational Chemistry 19: 334-348, 1998.

● UFF: Universal Force Field

Title: UFF, a full periodic table force field for molecular mechanics and molecular dynamics simulations Author: A. K. Rappe, C. J. Casewit, K. S. Colwell, W. A. GoddardIII, W. M. Skiff Journal: J. Am. Chem. Soc., 1992, 114 (25), pp 10024–10035 DOI: 10.1021/ja00051a040

## <span id="page-9-0"></span>**III. Procedure**

There is a set of tasks that must be accomplished before running a simulation of a molecular system. In this section, we perform this sequence of tasks for a simple example, ethane. With the exception of the first step in the sequence, the tools that we use in this example for ethane, will work for arbitrarily complex molecules.

There are numerous tools provided by a variety of individuals and groups to accomplish the tasks described below. In this example, I use the tools that I am most familiar with. Certainly, there are other tools by which this same task could be achieved.

The sequence of steps is as follows.

**Step 1. Find or build a reasonable model of the isolated molecule.**

**Step 2. Build a complete input configuration for the isolated molecule.**

- **Step 3. Build a LAMMPS input configuration for the isolated molecule.**
- **Step 4. Build a LAMMPS input file with the appropriate potential.**
- **Step 5. Build a LAMMPS input file with a system of molecules.**
- **Step 6. Run LAMMPS simulation.**

### <span id="page-10-0"></span>**III.A. Step 1. Find or build a reasonable model of the isolated molecule.**

To begin the process, you must find or build a model of your isolated molecule in a conformation that is close to its equilibrium state. For common molecules, the recommended path is to find a model. The NIST Chemistry webbook maintains structures for tens of thousands of common compounds. The relevant URL is <http://webbook.nist.gov/chemistry/> .

The NIST chemistry webbook is set up with JSMol visualizations of the molecules. For ethane, a screen capture of this structure is shown in Figure 3. From NIST, you can also download the molecular structure in sdf format. The contents of this file is shown in Appendix A. This file contains both the coordinates of all of the atoms in

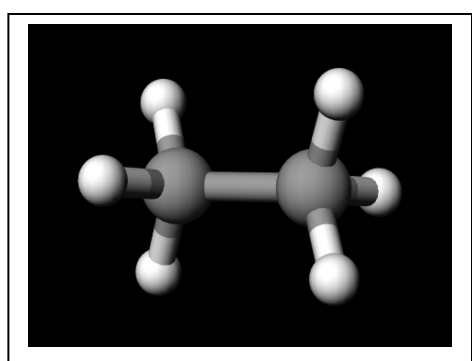

Figure 3. Ethane. Screen capture from [http://webbook.nist.gov/cgi/cbook.cgi?](http://webbook.nist.gov/cgi/cbook.cgi?Str3View=C74840&Type=JSmol) [Str3View=C74840&Type=JSmol](http://webbook.nist.gov/cgi/cbook.cgi?Str3View=C74840&Type=JSmol) .

ethane as well as all of the connectivity (bonding) information. This is the essential information necessary to begin the process.

If you have a very uncommon molecule, it may not appear in the NIST data base. In that case, you have to build the molecule yourself, using some molecule building software. This very practical activity is, due to time limitations, beyond the scope of these notes.

### <span id="page-10-1"></span>**III.B. Step 2. Build a complete input configuration for the isolated molecule.**

As noted above there are numerous computational tools available on the internet to build a LAMMPS input configuration. In this example, I use one of my own creation, which requires as a starting point a configuration file in pdb (Protein Database) format with both atomic coordinates and connectivity information. There is no special value to the pdb format other than the fact that it is common and that it includes connectivity information as the xyz file does not.

Software for converting between file formats is also relatively common. In this example, I follow a relatively convoluted path in order to make a point. First, I am going to assume that we don't have the file in the sdf format provided by NIST. The reason for this is because the sdf file already contains connectivity information, but sometimes we may only have xyz coordinates and we may need to build the connectivity ourselves. So, for the purposes of this example, I converted the sdf file to an xyz file, using an excel spreadsheet, posted on the website. The resulting xyz file is provided in Appendix B.

I converted the xyz file to a pdb file using the program make pdb  $v02$ .f, which is provided on the website. This code created a standard pdb file located in Appendix C. Note that this file includes a column with the number of bonds per atom and the charge of each atom. This same code also created a modified pdb file located in Appendix D, which contains an additional column with an "1" if the atom is the center of an improper torsion mode. Otherwise it is " $0$ ".

The program make pdb  $v02$ .f, requires, in addition to the xyz file, three additional input files,  $(1)$  make pdb input.txt,  $(2)$  charge input.txt and  $(3)$ improper\_input.txt, which are provided in Appendices E, F and G respectively. In the ethane example, the charges for C and H are set to zero and neither atom is involved in an improper torsion.

The modified pdb file located in Appendix D is the input file for the next step.

### <span id="page-11-0"></span>**III.C. Step 3. Build a LAMMPS input configuration for the isolated molecule.**

The program, lammps input readpdb.f, available on the course website converts the modified pdb file into a LAMMPS input configuration file. In addition to the pdb file, one additional input files, intra\_input.txt, is required and is provided in Appendix H.

This file generates two important output files. The first is a configuration file, config ethane1.txt, which is shown in Appendix I. This configuration file contains all of the necessary information including all intramolecular modes for the molecule to be simulated.

The second output file, intra\_output\_001.txt, which is shown in Appendix J, provides the essential information needed to build the potential. Importantly, this file identifies the number and type of each mode. There are two types of atoms  $(C \& H)$ . There are three types of non-bonded interactions (C-C, C-H & H-H). There are two types of stretching (bond) interactions (C-C & C-H). There are two types of bending (angles) interactions (C-C-H and H-C-H). There is one type of dihedral torsion interaction (H-C-C-H). Potential parameters for every one of these modes must be provided in the LAMMPS input file. Therefore this file is crucial to the next step of the procedure.

#### <span id="page-11-1"></span>**III.D. Step 4. Build a LAMMPS input file with the appropriate potential.**

The next step is to build a LAMMPS input file. This input file, input ethane1.txt, is shown in Appendix K. Important to this example is to observe how the potential is described in the input file. In this example, we are using the OPLS-aa potential. The functional forms of the OPLS-aa potential are mapped onto existing functional forms in LAMMPS as follows:

```
# interaction styles
pair style lj/cut/coul/cut 12.0
bond_style harmonic
angle_style harmonic
dihedral_style opls
pair modify mix geometric tail yes
# OPLS considers 1-4 interactions with 50%.
special bonds 1j/coul 0.0 0.0 0.5
```
Numerical values of the parameters for the OPLS-aa potential are inserted into the input file as follows. Here CT is tetrahedral  $(sp^3)$  carbon and HC is hydrogen bound to carbon. Note that every type of mode that is identified in intra output 001.txt of Step 3 is explicitly represented here, except the non-bonded CT-H parameter, which uses mixing rules.

```
# force field parameters
# missing nonbonded parameters are inferred from mixing.
pair_coeff 1 1 0.066 3.5 # CT = tetrahedral (sp3) carbon
pair_coeff 2 2 0.03 2.5 # HC = H bound to carbon
bond_coeff 1 268.0 1.529 # CT-CT
bond_coeff 2 340.0 1.09 # CT-HC
angle\ \text{coeff} 1 37.5 110.7 # CT-CT-HC<br>angle coeff 2 33.0 107.8 # HC-CT-HC
                 33.0 107.8 # HC-CT-HC
```
dihedral\_coeff 1 0.000 0.000 0.318 0.000 # HC-CT-CT-HC

It is worth pausing a moment in the procedure to note that at this point we could run a LAMMPS simulation of an isolated ethane molecule using the LAMMPS input file,

input  $ethane1.txt$ , of Step 4 (Appendix K) and the initial configuration file, config ethane1.txt, of Step 3 (Appendix I). We will use the LAMMPS input file without any changes for a simulation of a system of many molecules, but the initial configuration file must be modified to include the positions and connectivity of the other molecules.

#### <span id="page-12-0"></span>**III.E. Step 5. Build a LAMMPS input file with a system of molecules.**

The program, make lammps system config  $v01.f$ , available on the website generates a configuration for a system of molecules using only the configuration file for a single molecule. It does so by generating a simple cubic grid and placing the center of mass of each ethane on that grid point. The connectivity information for each molecule is the same, but the atom indices must be shifted. The input file, input make lammps system config.txt, is given in Appendix L. This specifies the number of molecules and the size (thus density) of the system.

The output of this program, config ethane sys.txt, is shown in part in Appendix M.

### <span id="page-12-1"></span>**III.F. Step 6. Run LAMMPS simulation.**

We can now run a LAMMPS simulation of a system of ethane molecule using the LAMMPS input file, input  $ethane1.txt$ , of Step 4 (Appendix K) and the initial configuration file, config ethane sys.txt, of Step 5 (Appendix M).

If the system is dilute, (a gas) and the molecules are spaced far enough apart that we have no overlap between atoms, then we are done. However, most of the time, we are interested in condensed phases. Therefore, the molecules are not space far enough apart to avoid overlap and if the simulation is started using this initial configuration, it will immediately blow up.

Generating stable initial configurations of condensed liquid or disordered solid (e.g. polymer) phases is a subject unto itself. There are a variety of choses for generating a dense configuration. One simple suggestion is to start with this dilute system and use a barostat to drive the system to the desired density. The practical problem with this approach is that it usually takes too long for the barostat to work.

Therefore we turn to computationally less expensive approaches. One way is to rely on the "energy minimization feature of LAMMPS to push the molecules away from their overlapping configurations". This sometimes works. It certainly can lower the energy of the system, but its ability to arrive at a state that doesn't blow up in the first few MD steps is not, in general, reliable. This can be accomplished by inserting something like

### minimize 1.0e-8 1.0e-8 1000 100000

before the simulation runs.

Another way is to recognize the source of the instability, which is the repulsive component of the Lennard-Jones interaction. If one shrinks the size of the sigma, then the instability will

vanish. Then one simply artificially "grows" the size of the atoms in a gradual way until they are the appropriate size. At that point, you have a stable state at the proper density.

A LAMMPS input that accomplishes this task is given in Appendix N.

## <span id="page-14-0"></span>**Appendix A. Ethane: sdf file.**

```
Ethane<br>NIST
            05100211103D 1 1.00000 0.00000
   Copyright by the U.S. Sec. Commerce on behalf of U.S.A. All rights reserved.<br>8 7 0 0 0 1 v2000
      7 \t 0 \t 0 \t 0 \t 1 \t 72000<br>0.5480 1.7661 0.0000 H 0 0
      0.5480 1.7661 0.0000 H 0 0 0 0 0 0 0 0 0 0<br>0.7286 0.8978 0.6468 C 0 0 0 0 0 0 0 0 0 0
       0.7286 0.8978 0.6468 C 0 0 0 0 0 0 0 0 0
       0.4974 0.0000 0.0588 H 0 0 0 0 0 0 0 0 0
       0.0000 0.9459 1.4666 H 0 0 0 0 0 0 0 0 0
       2.1421 0.8746 1.1615 C 0 0 0 0 0 0 0 0 0
    2.3239 0.0050 1.8065 H 0 0 0 0 0 0 0 0 0
    2.8705 0.8295 0.3416 H 0 0 0 0 0 0 0 0 0
      2.3722 1.7711 1.7518 H 0 0 0 0 0 0 0 0 0 0 0<br>
2 1 0 0 0<br>
3 1 0 0 0
    1 \quad 2 \quad 1 \quad 02 3 1 0 0 0<br>2 4 1 0 0 0
    2 4 1 0 0 0<br>2 5 1 0 0 0
     2 5 1 0 0 0
    5 6 1 0
     5 7 1 0 0 0
    5 8 1 0
   M END
   > <DATE>
   2002-05-10
   > <COPYRIGHT>
   Collection (C) 2012 copyright by the U.S. Secretary of Commerce on behalf of the 
United States of America. All rights reserved.
   > <NAME>
   Ethane
   > <CAS.NUMBER>
   74-84-0
   > <METHOD>
   PM3
   > <CONTRIBUTOR>
   Karl Irikura
   > <REVIEWER>
   Karl Irikura and Joel Liebman
   $$$$
```
# <span id="page-15-0"></span>**Appendix B. Ethane: xyz file.**

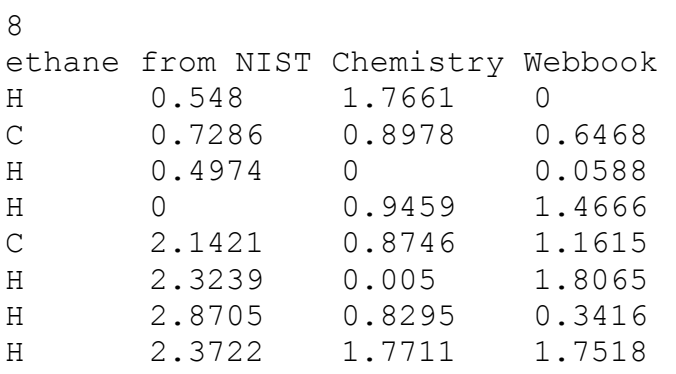

# <span id="page-16-0"></span>**Appendix C. Ethane: standard pdb file.**

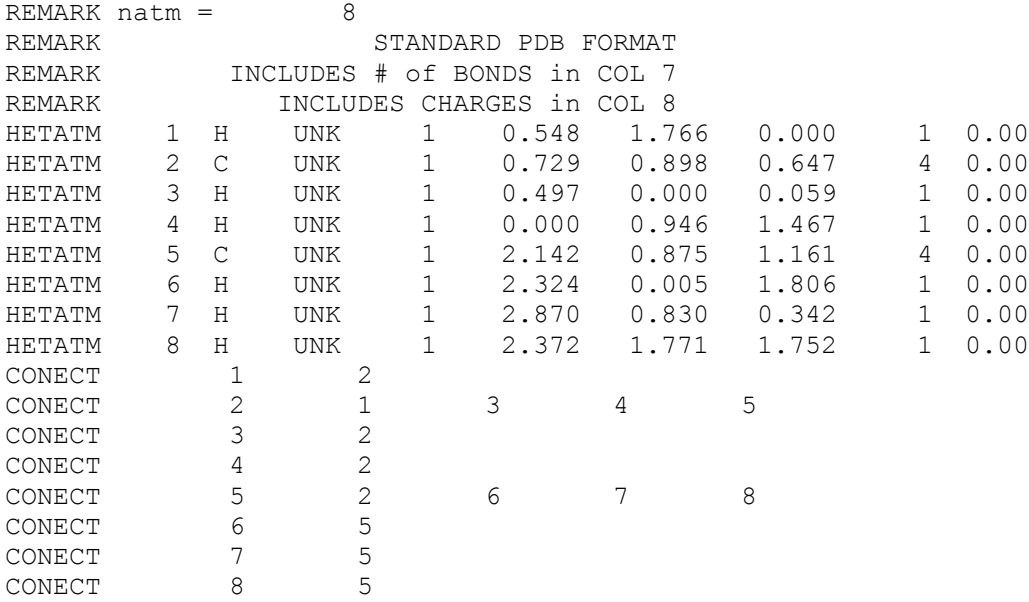

# <span id="page-17-0"></span>**Appendix D. Ethane: modified pdb file.**

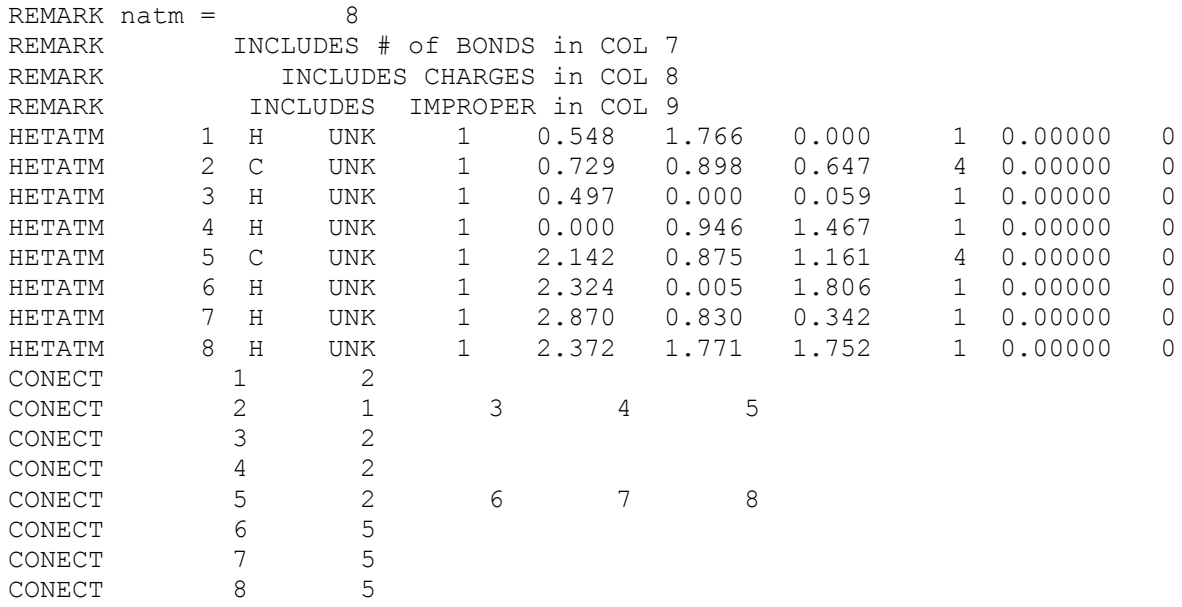

## <span id="page-18-0"></span>**Appendix E. Ethane: make\_pdb\_input.txt**

```
cintype: type of input file (xyz or pdb)
xyz
cpos: name of input file (xyz or pdb)
ethane_0001.xyz
natm: number of atoms
8
lconnect: true if computing bonds, false if reading them from pdb file
.true.
ucv1: unit cell lattice vector 1
100.0 0.0 0.0
ucv2: unit cell lattice vector 2 
0.0 100.0 0.0
ucv3: unit cell lattice vector 3
0.0 0.0 100.0
lpdb: apply periodic boundary conditions
.true.
limproper: include calculation of improper modes
.true.
nimproper: number of entries in improper database
2
cimproper: name of improper database input file
improper_input.txt
lcharge: include calculation of charges
.true.
ncharge: number of entries in charge database
2
ccharge: name of charge database input file
charge_input.txt
ldoublecount: list i-j and j-i neighbors
.true.
```
# <span id="page-19-0"></span>**Appendix F. Ethane: charge.txt**

C 0.00 H 0.00

# <span id="page-20-0"></span>**Appendix G. Ethane: improper.txt**

 $\,$  C  $\,$  O H 0

## <span id="page-21-0"></span>**Appendix H. Ethane: intra\_input.txt**

crunid: run id 001 csystem: system name ethane1 natom: number of atoms 8 nbond: number of bonds 7 cdata: name of data file with composition and connectivity information make\_pdb\_output\_mod.pdb lprint: printer variable .true. limproper: logical variable for computing improper modes .false. l567: logical variable for computing 5-, 6- and 7- atom modes .false. xlo: lower bound of simulation box in x-dimension 0.0d0 xhi: upper bound of simulation box in x-dimension 100.0d0 ylo: lower bound of simulation box in y-dimension 0.0d0 yhi: upper bound of simulation box in y-dimension 100.0d0 zlo: lower bound of simulation box in z-dimension 0.0d0 zhi: upper bound of simulation box in z-dimension 100.0d0

# **Appendix H. Ethane: config\_ethane1.txt**

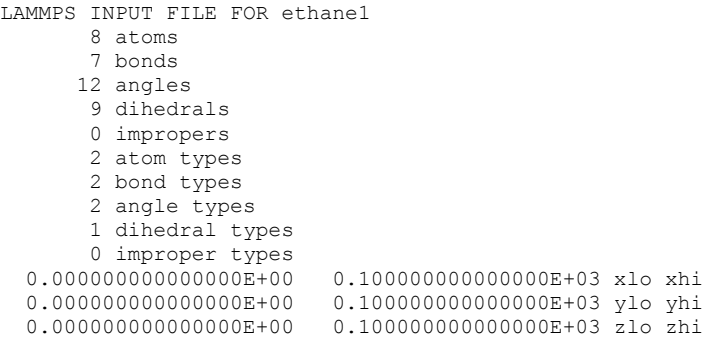

#### <span id="page-22-0"></span>Masses

1 0.120107000000000E+02

2 0.100800000000000E+01

Atoms

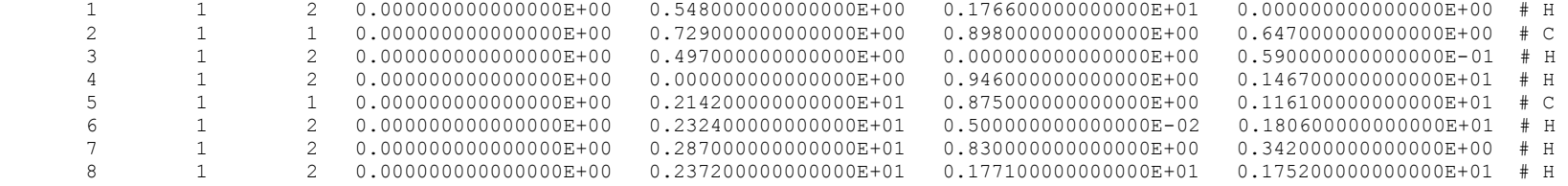

Bonds

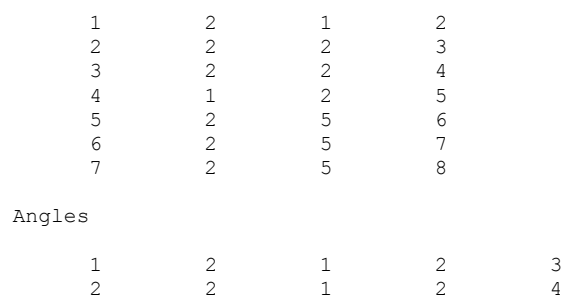

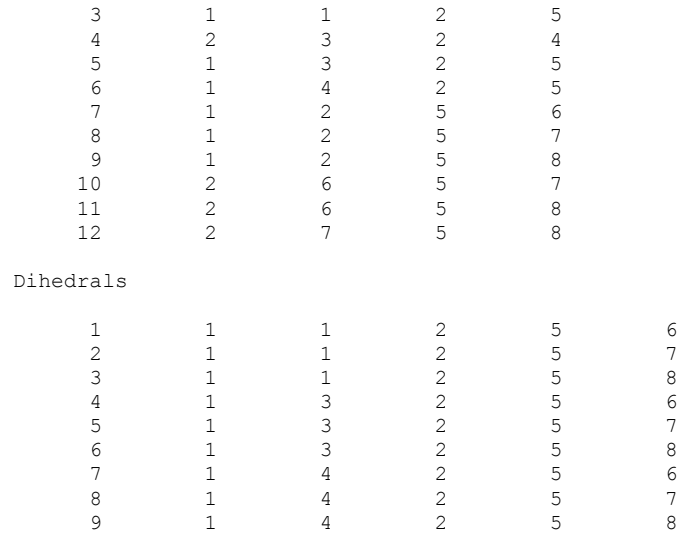

# <span id="page-24-0"></span>**Appendix J. Ethane: intra\_output\_001.txt**

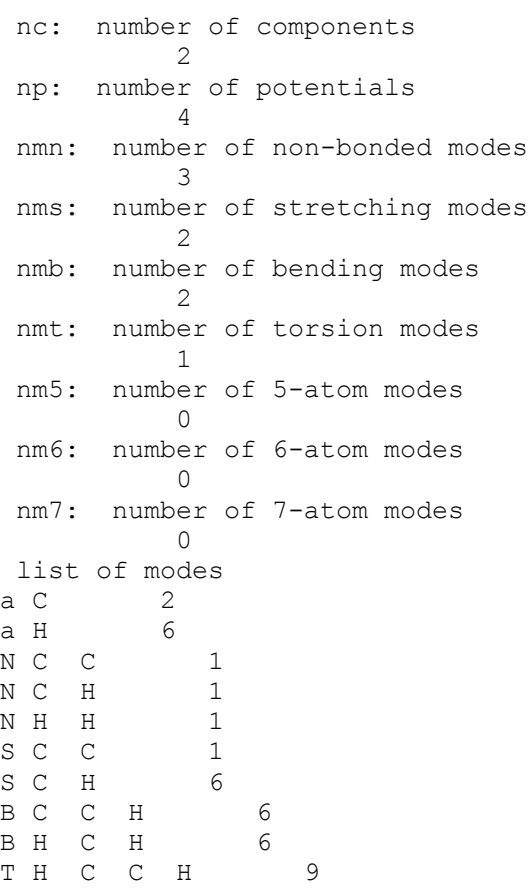

## <span id="page-25-0"></span>**Appendix K. Ethane: intra\_ethane1.txt**

```
units real
boundary p p p
atom_style full
read_data config_ethane1.txt
# interaction styles
pair style lj/cut/coul/cut 12.0
bond_style harmonic
angle_style harmonic
dihedral_style opls
pair modify mix geometric tail yes
# OPLS considers 1-4 interactions with 50%.
special_bonds lj/coul 0.0 0.0 0.5
# force field parameters
# missing nonbonded parameters are inferred from mixing.
pair_coeff 1 1 0.066 3.5 # CT = tetrahedral (sp3) carbon<br>pair coeff 2 2 0.03 2.5 # HC = H bound to carbon
pair coeff 2 2 0.03 2.5
bond_coeff  1  268.0 1.529  # CT-CT<br>bond_coeff  2  340.0 1.09  # CT-HC
bond coeff 2 340.0 1.09
angle_coeff 1 37.5 110.7 # CT-CT-HC
angle_coeff 2 33.0 107.8 # HC-CT-HC
dihedral_coeff 1 0.000 0.000 0.318 0.000 # HC-CT-CT-HC
velocity all create 100.0 53244 dist gaussian mom yes rot yes
timestep 0.25
neigh_modify every 10 delay 20 check yes
thermo 400
thermo_style multi
fix 1 all nve
dump 1 all atom 400 dump.lammpstrj
run 20000
```
## <span id="page-26-0"></span>**Appendix L. Ethane: input\_make\_lammps\_system\_config.txt**

crunid: 3 digit run id 001 cconfig1: input configuration file name config\_ethane1.txt cconfigsys: output configuration file name config\_ethane\_sys.txt nmpd: number of molecules per dimension 5 side: length of cubic box per dimension (A) 100.0

# **Appendix M. Ethane: config\_ethane\_sys.txt**

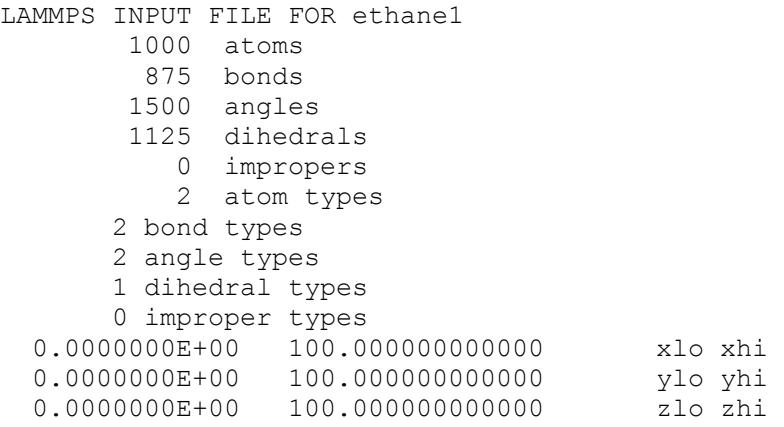

#### <span id="page-27-0"></span>Masses

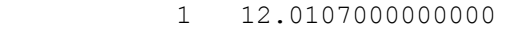

2 1.00800000000000

#### Atoms

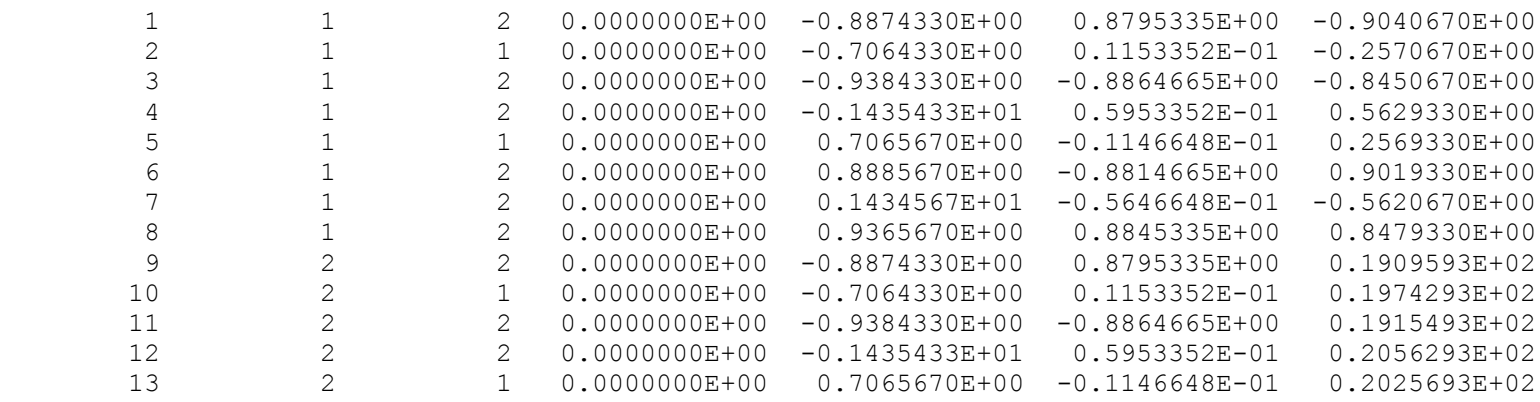

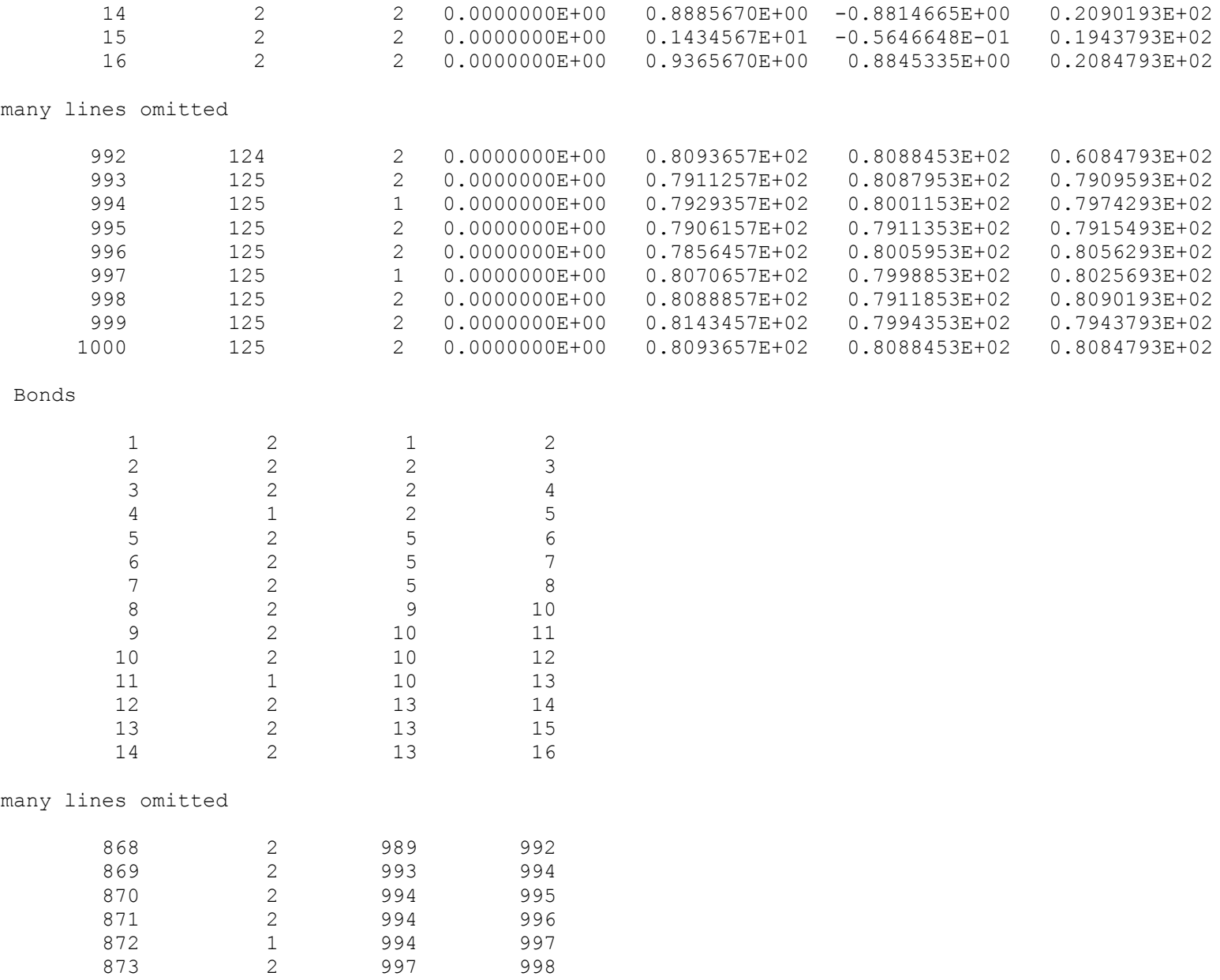

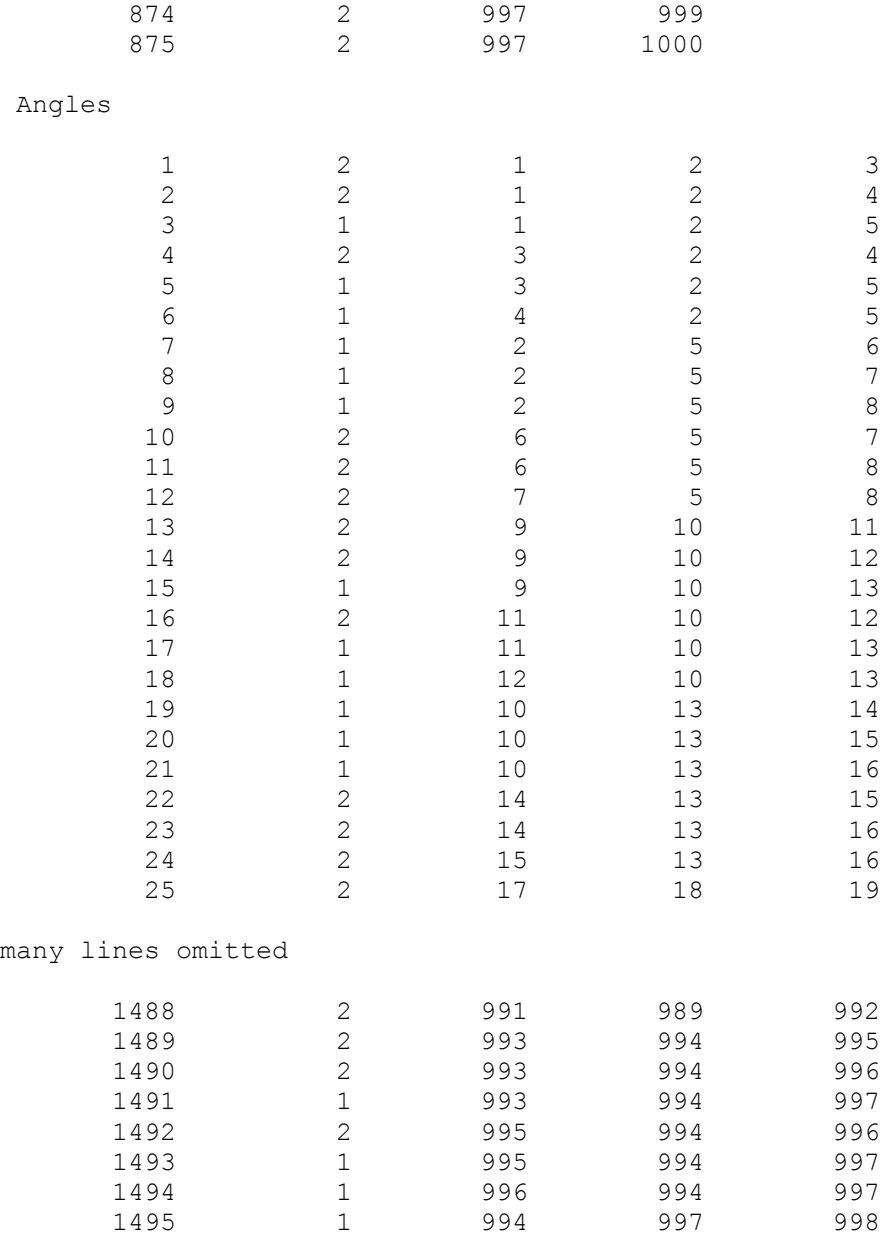

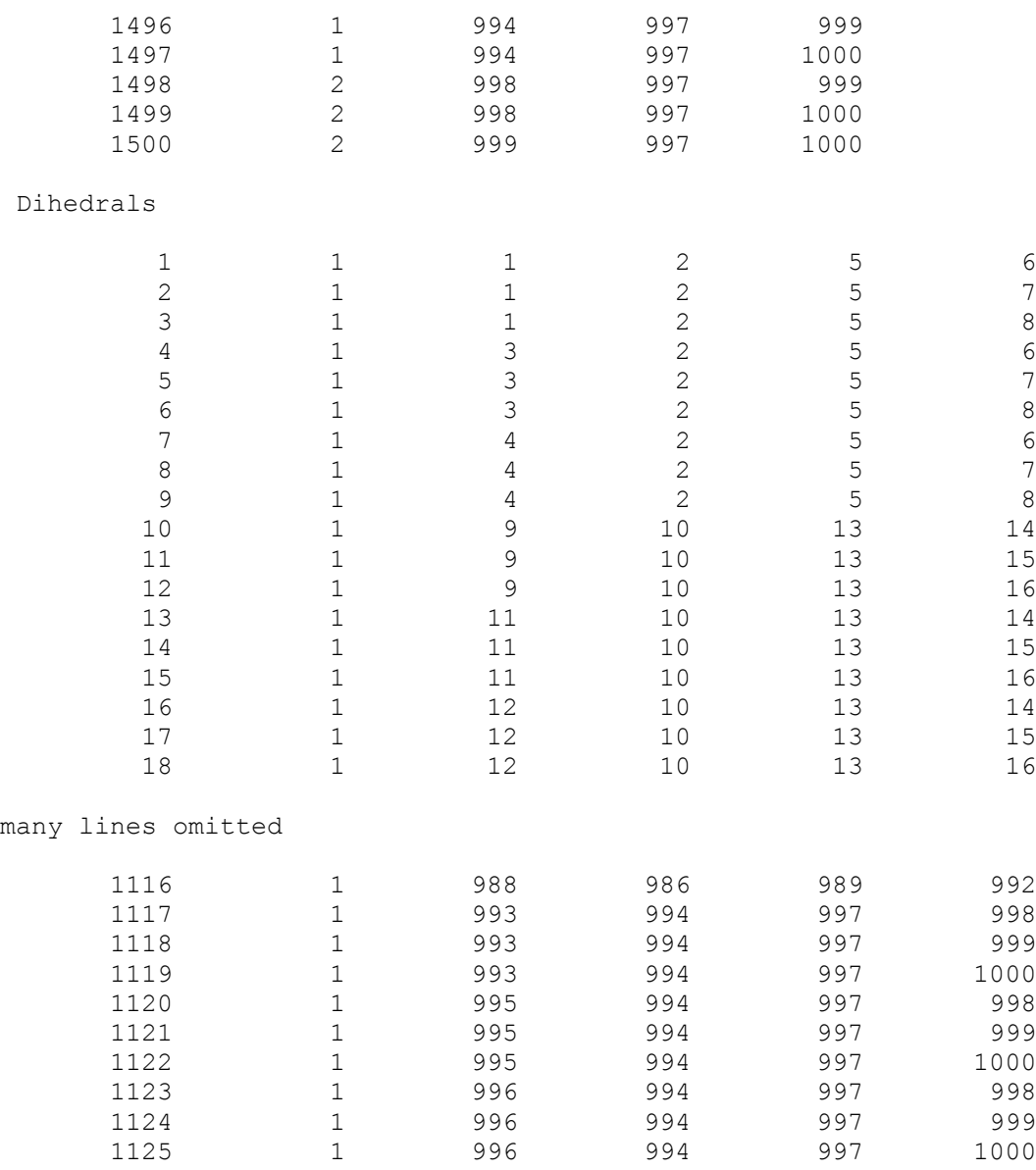

## <span id="page-31-0"></span>**Appendix N. Ethane: intra\_ethane\_grow.txt**

```
# 
units real
boundary p p p
atom_style full
read data config ethane sys.txt
# interaction styles
# you must turn off coulombic interactions for this equilibration process
#pair_style lj/cut/coul/cut 6.0
pair_style lj/cut 10.0
bond_style harmonic
angle_style harmonic
dihedral_style opls
pair modify mix geometric tail yes
# OPLS considers 1-4 interactions with 50%. 
special_bonds lj/coul 0.0 0.0 0.5
#
# make LJ sigma variables so that you can grow a dense system
#
print "beginning variable declarations;"
variable sigma_11 equal 3.5
variable sigma_22 equal 2.5
print "here at A;"
variable sigma_12 equal 0.5*(${sigma_11}+${sigma_22})
print "sigma 11 (A) = ${signal1};"
print "sigma 12(A) = ${signa_12}; "print "sigma 22 (A) = ${signa 22}; "#
# sigma growth is linear y = mx + b
  define intercept as minimum size at time zero
#
variable facmin equal 0.01
variable sigma 11 min equal ${facmin}*${sigma 11}
variable sigma<sup>-12-min</sup> equal ${facmin}*${sigma<sup>-12}</sup>
variable sigma_22_min equal ${facmin}*${sigma_22}
print "facmin = ${facmin};"
print "sigma 11 min (A) = \S{sigma 11 min};"
print "sigma 12 min (A) = ${signa 12 min}; "print "sigma 22 min (A) = ${signal 22 min};"
#
  define slope by rise over run
#
```

```
variable step_grow equal 1000
variable slope 11 equal (${sigma 11}-${sigma 11 min})/${step grow}
variable slope 12 equal (${signa_12}-${signa_12-min})/\${step grow}variable slope_22 equal (${sigma_22}-${sigma_22_min})/${step_grow}
print "step grow = ${step grow};"
print "slope 11 (A/\text{step}) = \frac{2}{3}[slope 11];"
print "slope 12 (A/step) = $slope 12};"
print "slope<sup>22</sup> (A/step) = $slope<sup>22</sup>};"
#
# define linear function
#
variable sigma 11 funk equal ${sigma 11 min}+${slope 11}*step
variable sigma 12 funk equal ${sigma 12 min}+${slope 12}*step
variable sigma 22 funk equal ${sigma 22 min}+${slope 22}*step
# force field parameters
# missing nonbonded parameters are inferred from mixing.
pair_coeff 1 1 0.066 ${sigma_11} # CT = tetrahedral (sp3) carbon
pair_coeff 2 2 0.03 ${sigma_22} # HC = H bound to carbon
bond_coeff  1  268.0  1.529  #  CT-CT<br>bond_coeff  2  340.0  1.09  #  CT-HC
bond coeff 2 340.0 1.09
angle_coeff 1 37.5 110.7 # CT-CT-HC
angle_coeff 2 33.0 107.8 # HC-CT-HC
dihedral_coeff 1 0.000 0.000 0.318 0.000 # HC-CT-CT-HC
# initialize random velocities and run a few steps 
# of MD to break symmetries.
velocity all create 180.0 53244 dist gaussian mom yes rot yes 
#fix 1 all nve
#run 100
# and minimize for a bit to get a near 0K structure
#minimize 1.0e-12 1.0e-12 10000 1000000
# grow LJ sigma during simulation
fix 1 all adapt 1 pair lj/cut sigma 1 1 v sigma 11 funk scale no reset no
fix 2 all adapt 1 pair lj/cut sigma 1 2 v sigma 12 funk scale no reset no
fix 3 all adapt 1 pair lj/cut sigma 2 2 v_sigma_22_funk scale no reset no
timestep 0.25
neigh_modify every 10 delay 20 check yes
thermo 100
#thermo_style multi
thermo_style custom step v_sigma_11_funk v_sigma_12_funk v_sigma_22_funk
dump 2 all atom 400 dump.lammpstrj
fix 4 all nve
run ${step_grow}
unfix 1
unfix 2
unfix 3
```

```
thermo_style multi
#run_style respa 2 10 bond 1 angle 1 dihedral 1 improper 1 pair 2 
#run_style respa 4 2 2 2 bond 1 angle 2 dihedral 3 improper 3 pair 4 
run 10000
```